# **Discovering Computers 2009**

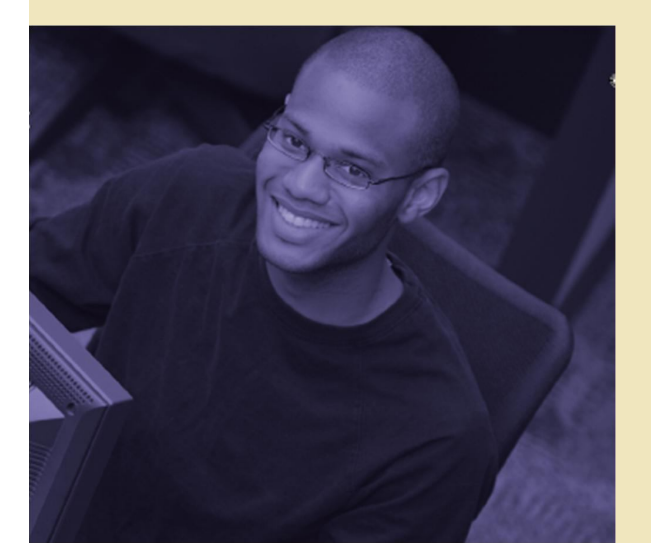

# **Chapter 1 Introduction to Computers**

### **Chapter 1 Objectives**

**Recognize the importance of computer literacy**

**Define the term, computer**

**Identify the components of a computer**

**Discuss the advantages and disadvantages of using computers**

**Recognize the purpose of a network**

**Discuss the uses of the Internet and World Wide Web**

**Distinguish between system software and application software**

**Describe the categories of computers**

**Identify the elements of an information system**

**Describe the various types of computer users**

**Discuss various computer applications in society**

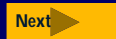

## **A World of Computers**

### **What is computer literacy (digital literacy)?**

- **Current knowledge and understanding of computers and their uses**
- **Computers are everywhere**

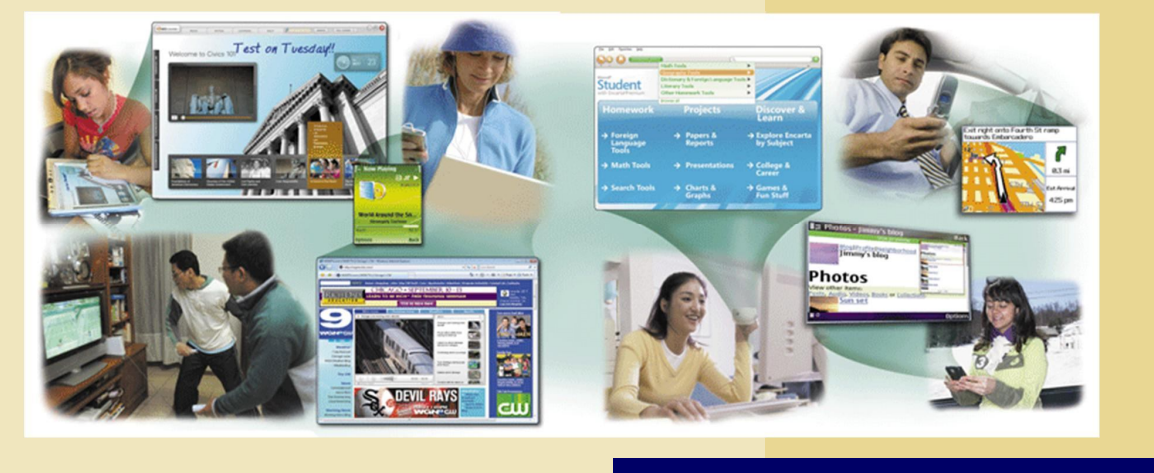

p. 4-5 Fig. 1-1 **Next**

# **What Is a Computer?**

### **How is a computer defined?**

 **Electronic device operating under the control of instructions stored in its own memory**

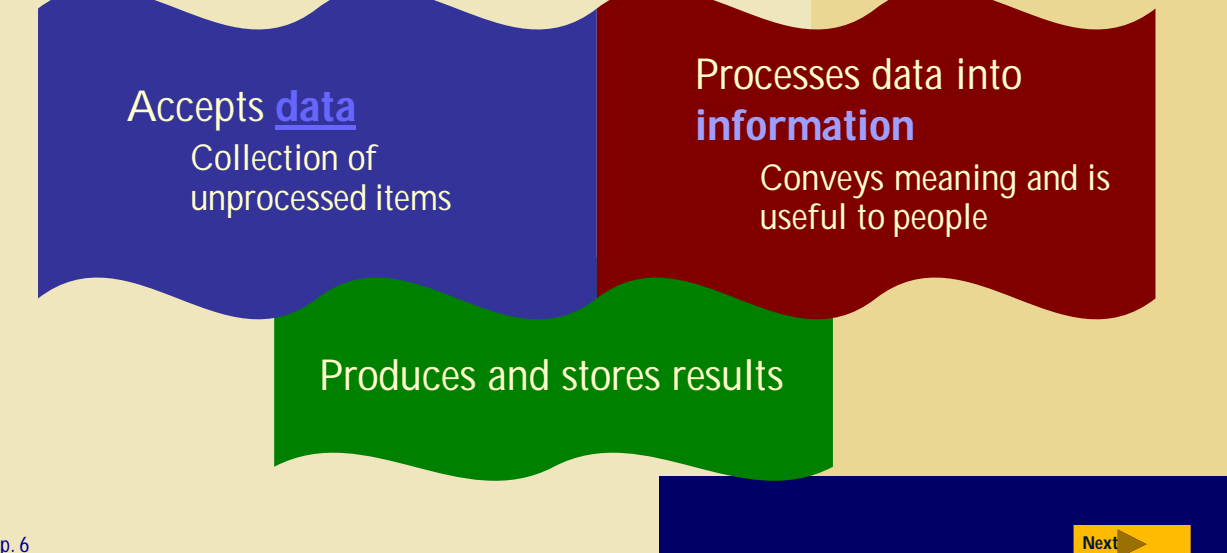

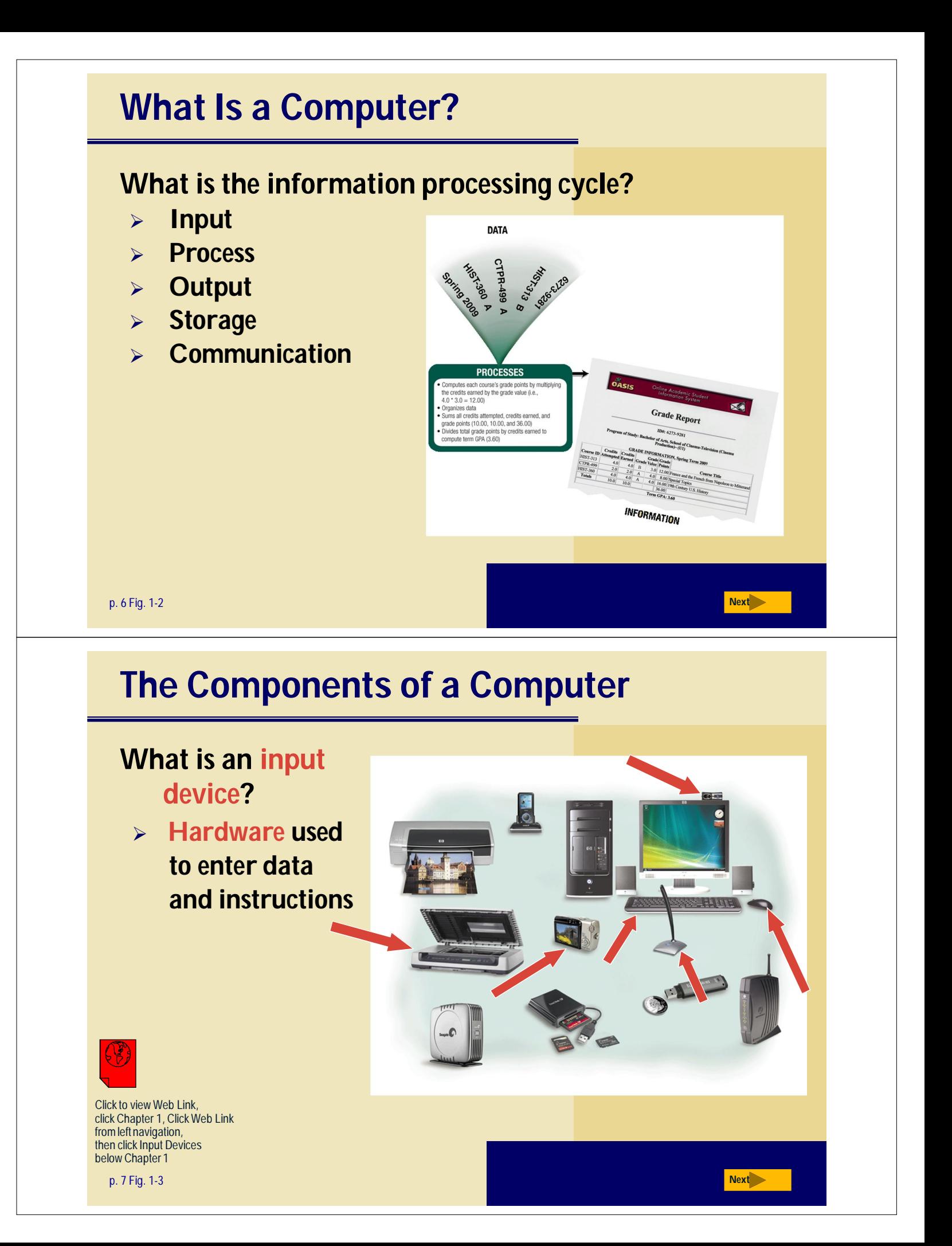

## **The Components of a Computer**

#### **What is an output device?**

 **Hardware that conveys information to one or more people**

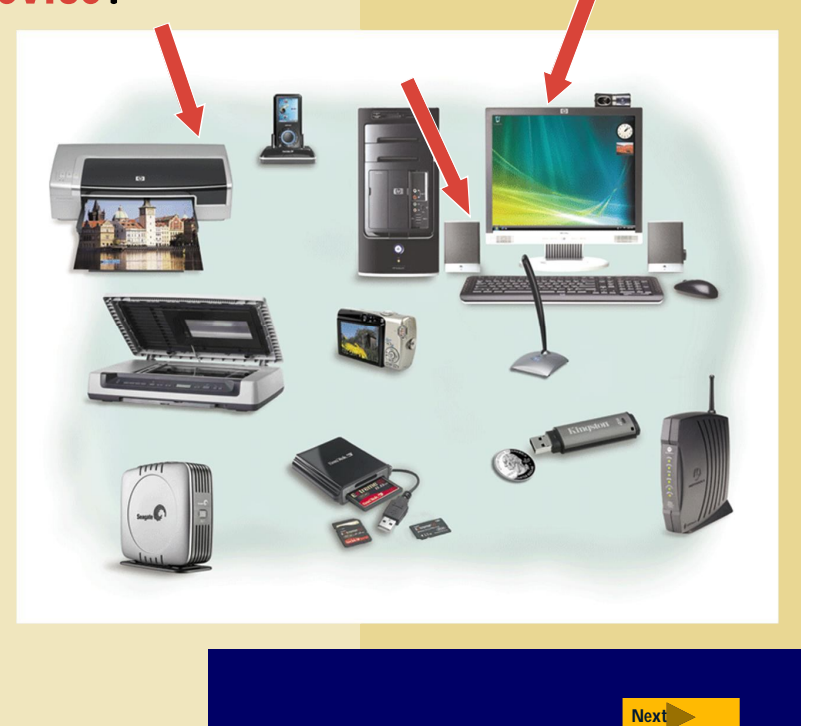

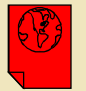

Click to view Web Link, click Chapter 1, Click Web Link from left navigation, then click Output Devices below Chapter 1

p. 7 - 8 Fig. 1-3

## **The Components of a Computer**

#### **What is the system unit?**

 **Case that contains the electronic components of the computer that are used to process data**

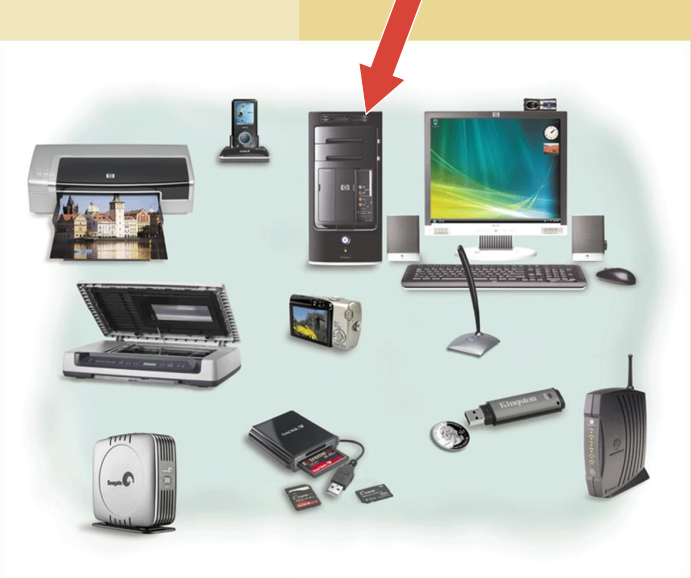

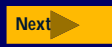

## **The Components of a Computer**

### **What are two main components on the motherboard?**

#### **Processor**

Also called a **Central Processing Unit (CPU)** The electronic component that interprets and carries out the basic instructions that operate the computer

#### **Memory**

Consists of electronic components that store instructions waiting to be executed and data needed by those instructions

p. 8

### **The Components of a Computer**

#### **What is storage?**

 **Holds data, instructions, and information for future use**

#### **Storage media**

Physical material on which data, instructions, and information are stored

#### **Storage device**

Records and retrieves items to and from storage media

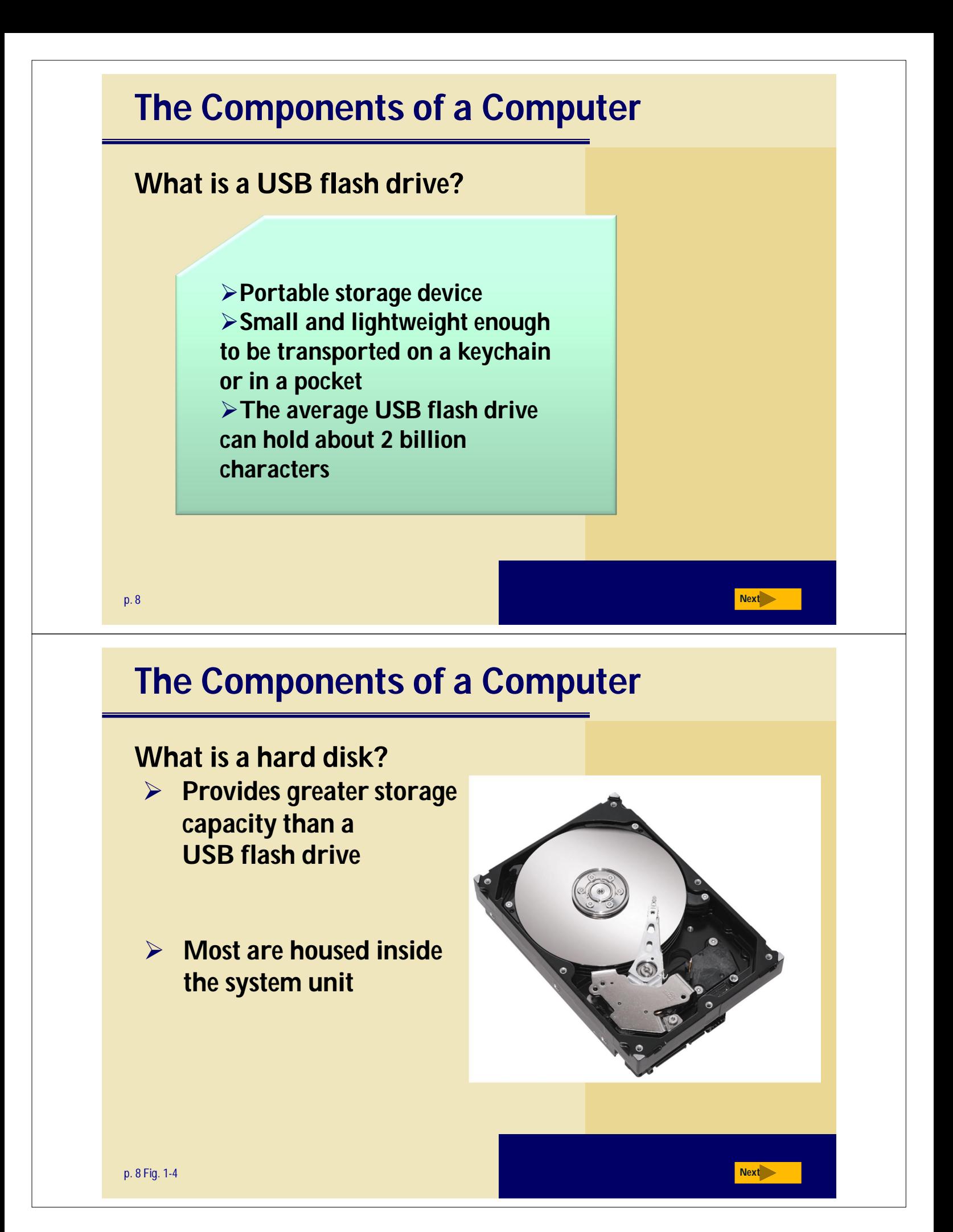

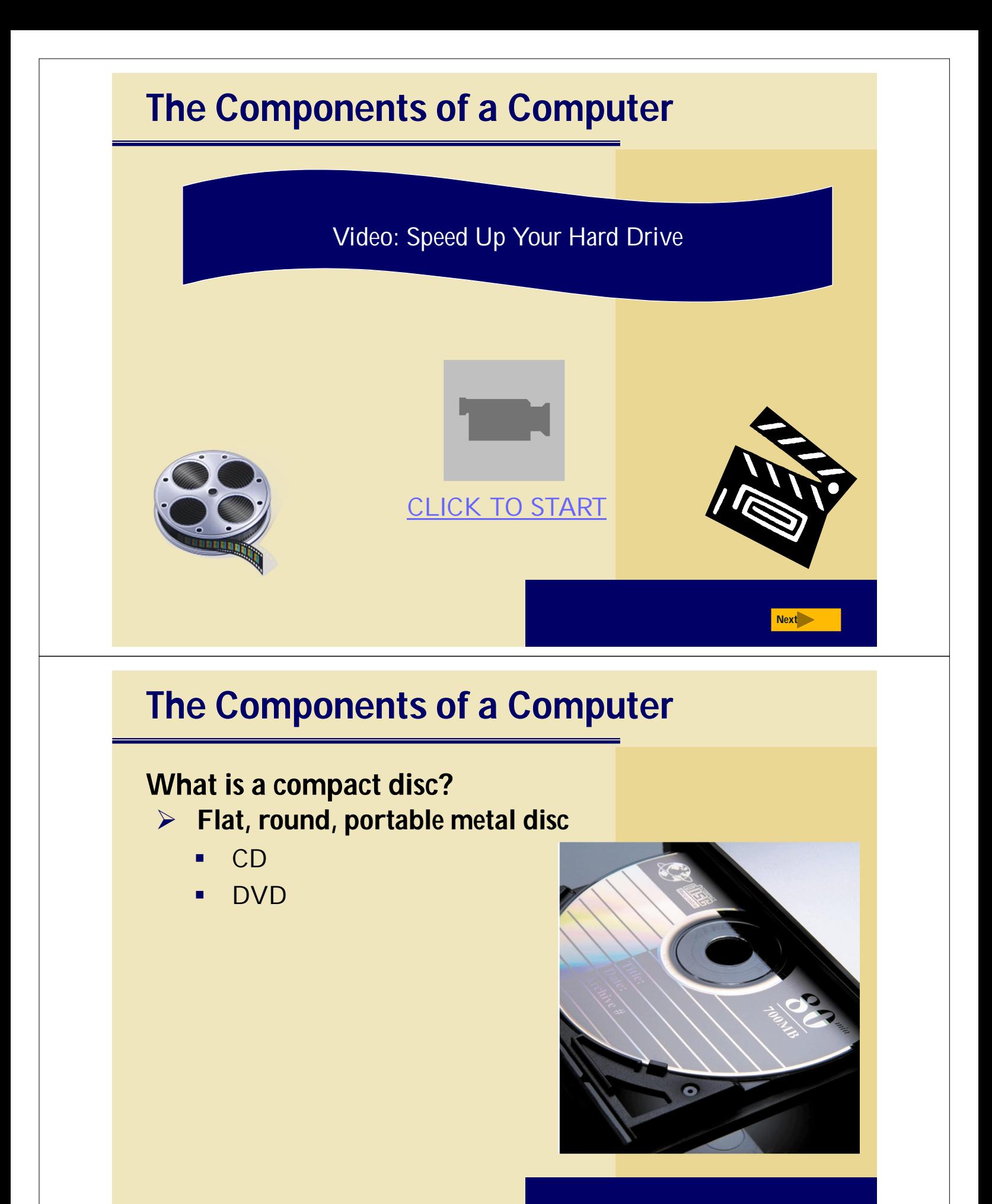

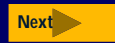

# **The Components of a Computer**

### **What is a communications device?**

Hardware component that enables a computer to send and receive data, instructions, and information

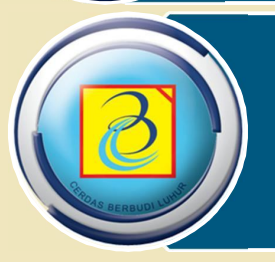

Occurs over cables, telephone lines, cellular radio networks, satellites, and other transmission media

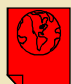

Click to view Web Link, click Chapter 1, Click Web Link from left navigation, then click Communications Devices below Chapter 1

p. 9 **Next**

### **Advantages and Disadvantages of Using Computers**

**Storage** 

**What are the advantages of using computers?**

Speed communi cations

**Reliability**

**Next**

**Consistency**

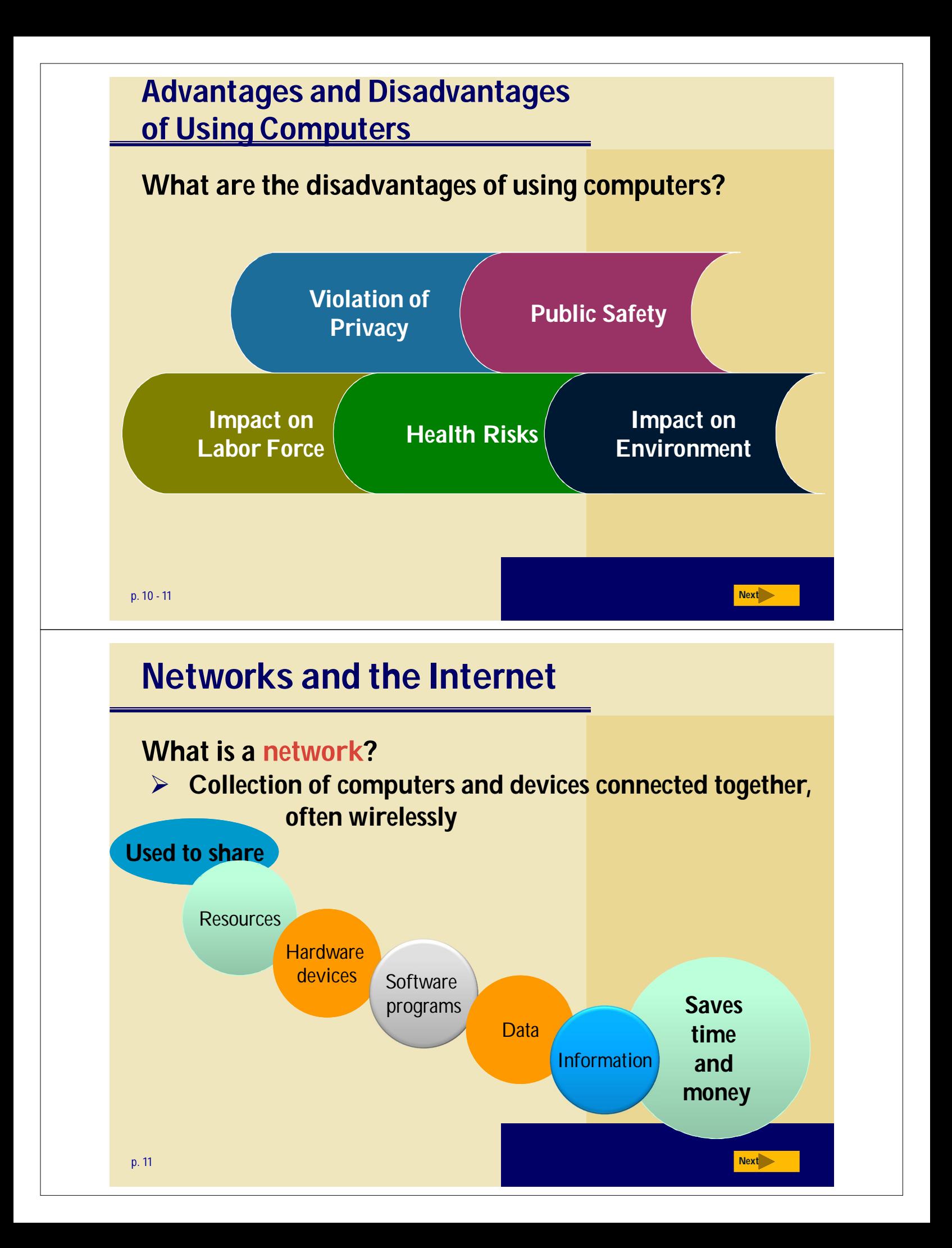

### **Networks and the Internet**

#### **What is a server?**

- **A server controls access to resources on a network**
- **Clients, or workstations, request resources from the server**

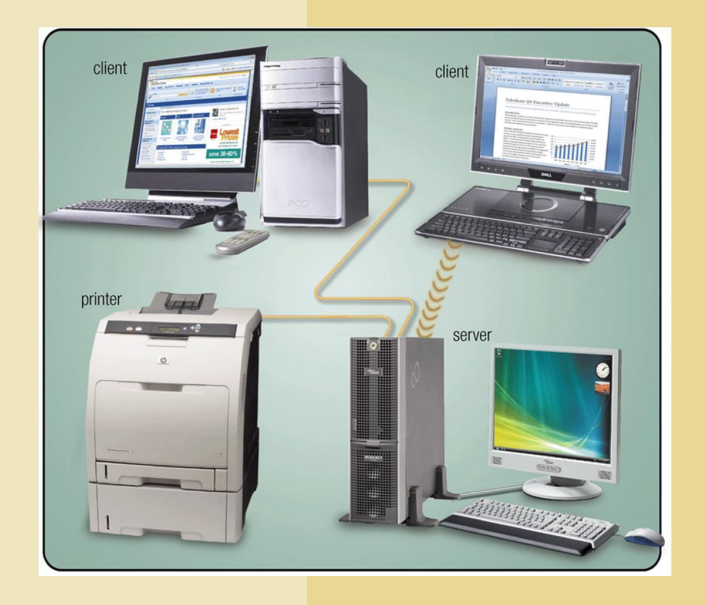

p. 11 Fig. 1-6 **Next**

### **Networks and the Internet**

### **What is the Internet?**

 **Worldwide collection of networks that connects millions of businesses, government agencies, educational institutions, and individuals**

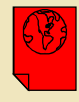

Click to view Web Link, click Chapter 1, Click Web Link from left navigation, then click Internet below Chapter 1

p. 12 Fig. 1-7 **Next**

## **Networks and the Internet**

#### **Why do users access the Internet?**

- **1. Communications**
- **2. Research and Information**
- **3. Shopping**
- **4. Banking and Investing**
- **5. Classes**
- **6. Entertainment**
- **7. Download Music**
- **8. Share Information**

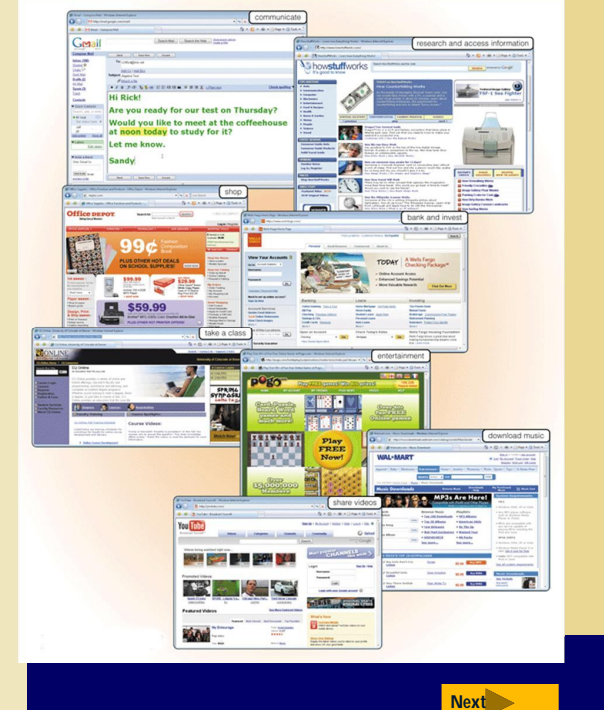

p. 12 - 13 Fig. 1-8

## **Networks and the Internet**

### **What is the Web?**

 **Billions of documents, called Web pages, available to anyone connected to the Internet**

A Web site is a collection of related Web pages

You can share information on a **social networking Web site** or a **photo sharing community**

A **Web page** contains text, graphics, audio, video, and links to

other Web pages Click to view click Chapter 1, Click Web Link from left navigation,

p. 12 - 14

then click Sharing Videos below Chapter 1

Web Link,

A **podcast** is recorded audio stored on a Web site that can be downloaded

A **blog** consists of timestamped articles in a journal format

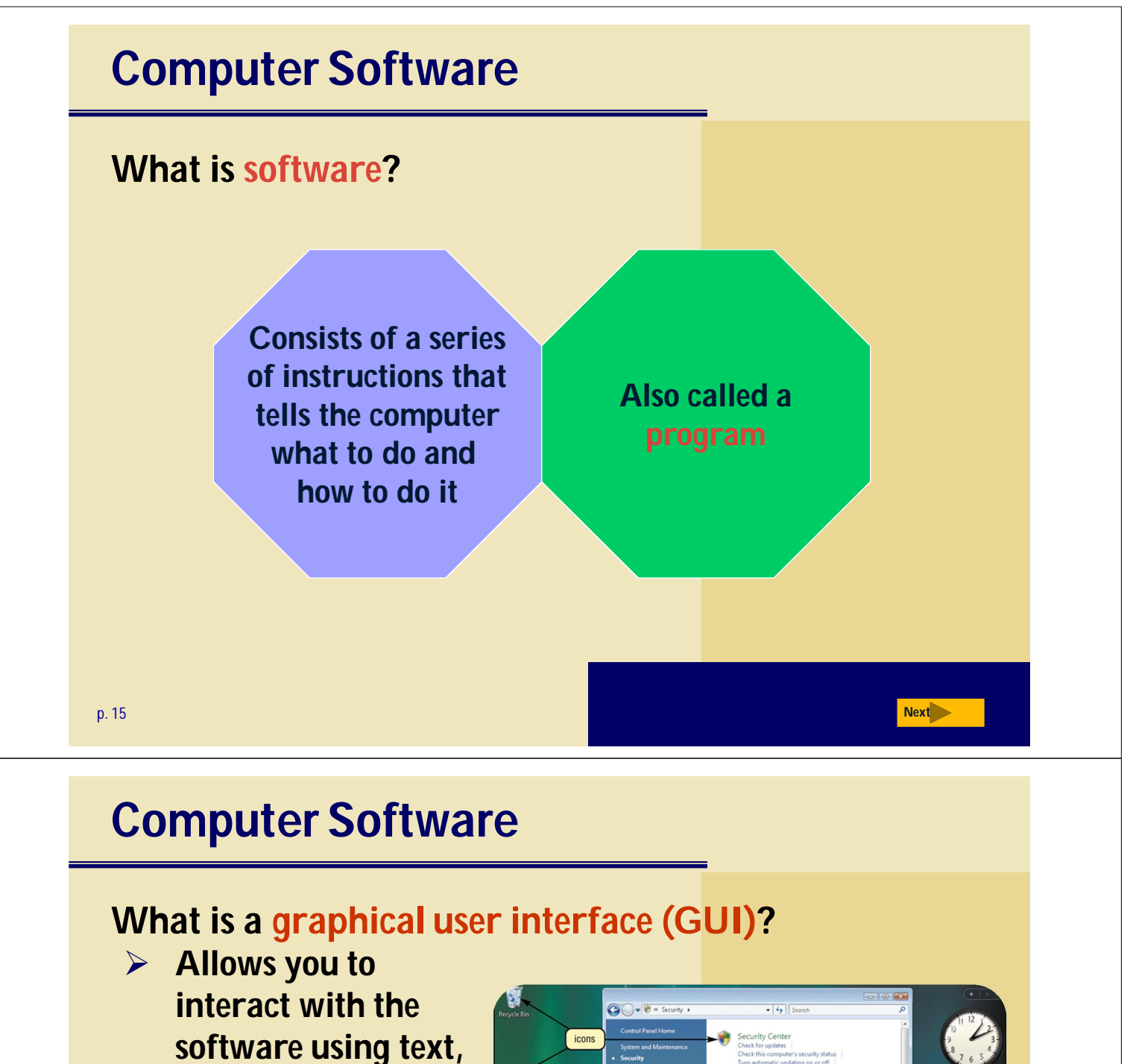

- **graphics, and visual images such as icons Controls how you**
- **enter data and instructions and how the screen displays information**

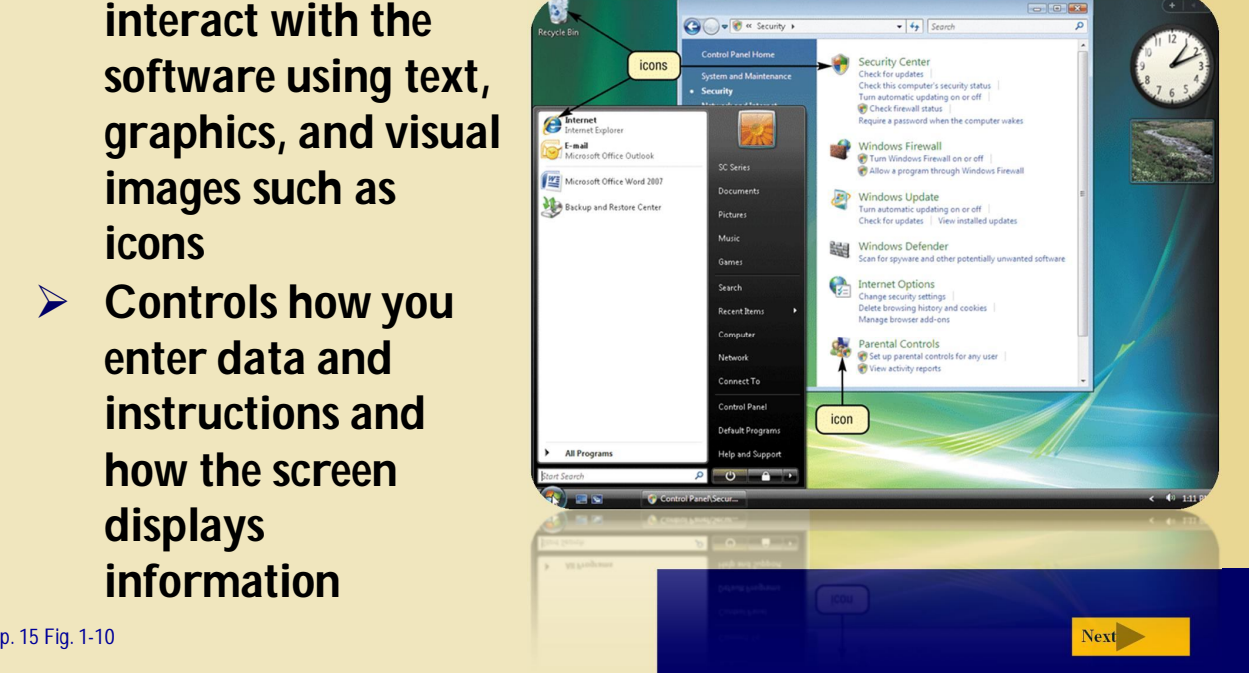

### **Computer Software**

#### **What is system software?**

 **Programs that control or maintain the operations of the computer and its devices**

#### **Operating System (OS)**

is a set of programs that coordinates all activities among computer hardware devices

**Utility Programs** allow the user to perform maintenance-type tasks usually related to managing a computer, its devices or its programs

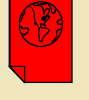

Click to view Web Link, click Chapter 1, Click Web Link from left navigation, then click Windows Vista below Chapter 1

p. 15-16

### **Computer Software**

### **What is application software?**

 **Programs designed to make users more productive**

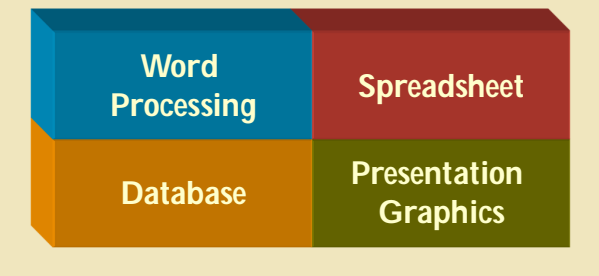

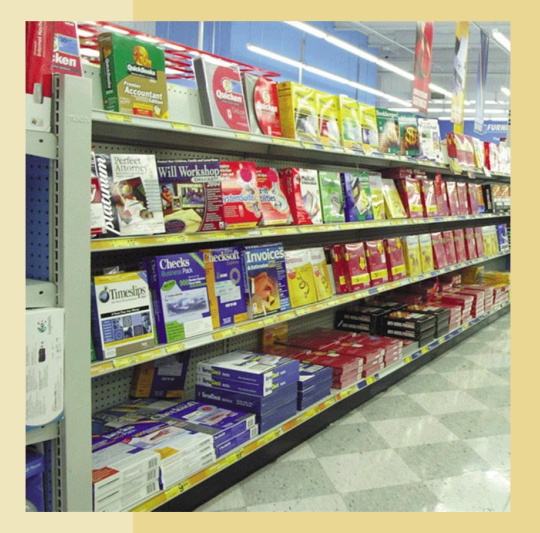

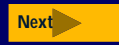

### **Computer Software**

### **How do you install and run programs?**

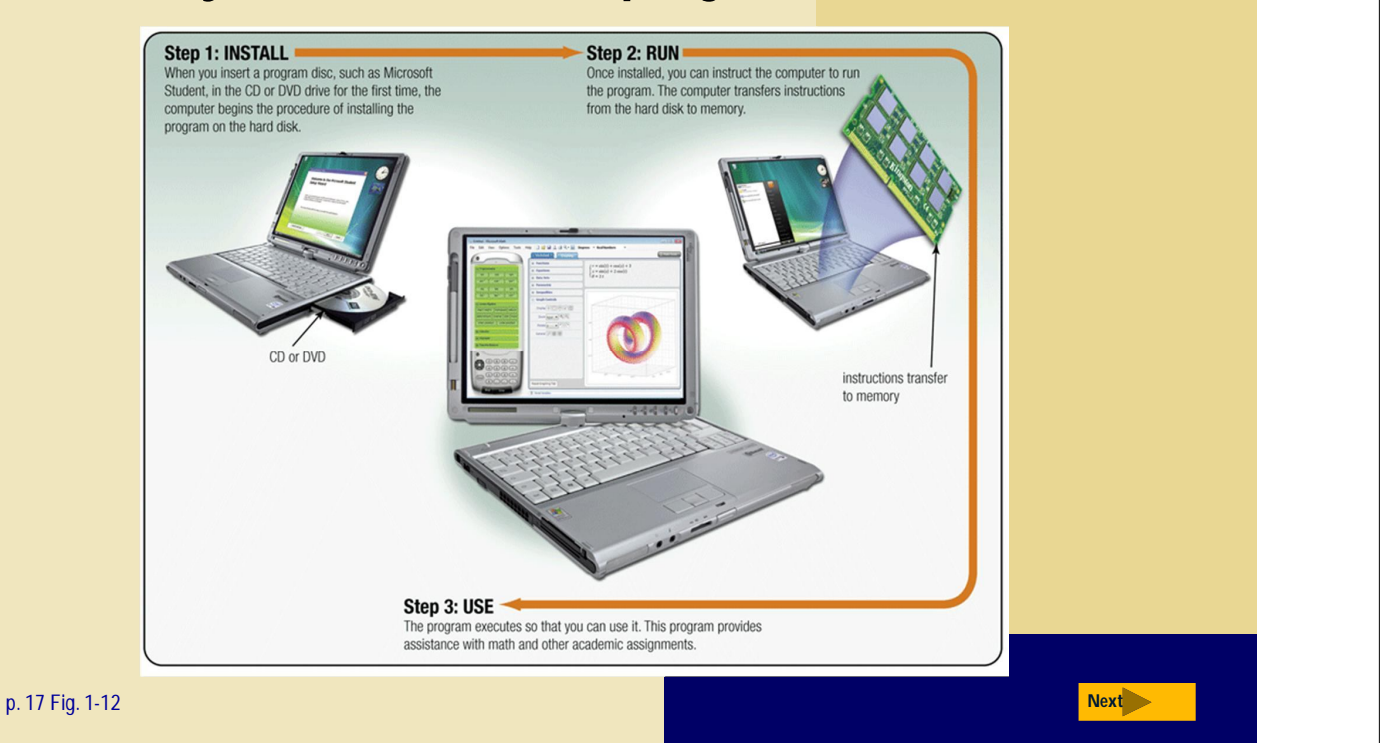

### **Computer Software**

#### **What is a programmer?**

- **Someone who develops software**
	- **Programmer writes** the instructions to direct the computer to process data into information

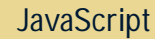

font-size: 10px;font-f;<br>a:link, #toplinks .top

"ipt"<br>|pt. language="JavaScript" src="http://images.bestbuy.com:80/BestBuy<br>|inks {background:ur||Chttp://images.bestbuy.com:80/BestBuy\_US/an\_1<br>|inks {background:ur||C'http://images.bestbuy.com:80/BestBuy\_US/en\_1<br>|inks {b inkitem {margin:Opx;padding:Opx;<br>inkitem a {text-decoration: none<br>inkitem a #toplinks .toplinkitem<br>inkitem a:hover{color: #FFFFOO;}

;<br>ht[iname].src='http://images.bestbuy.

pt ><br>until they load

http://images.bestbuy.o

<table width="780" border="0" cellpadding="0" cellspacing<br><tr><tr>

'JavaScript">

:88

e].src=

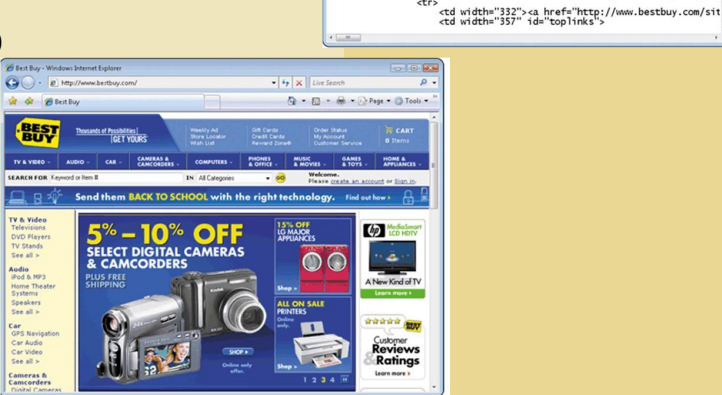

Web application

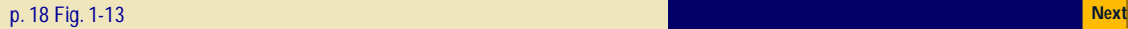

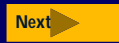

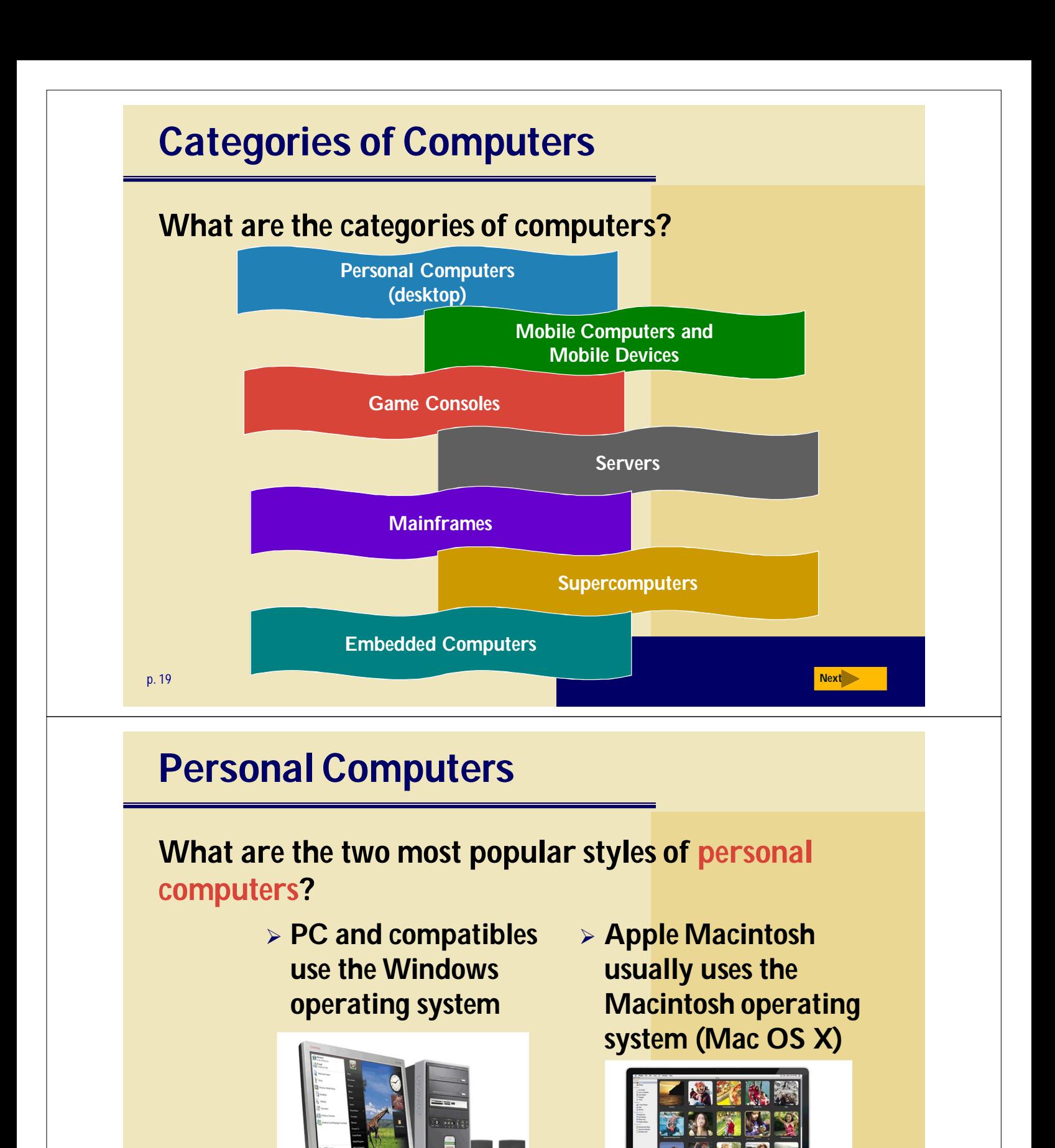

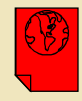

Click to view Web Link, click Chapter 1, Click Web Link from left navigation, then click Personal Computers below Chapter 1

p. 19 - 20 Figs. 1-15–1-16 **Next**

222 1944 1111

### **Personal Computers**

#### **What is a desktop computer?**

 **Designed so all of the components fit entirely on or under a desk or table**

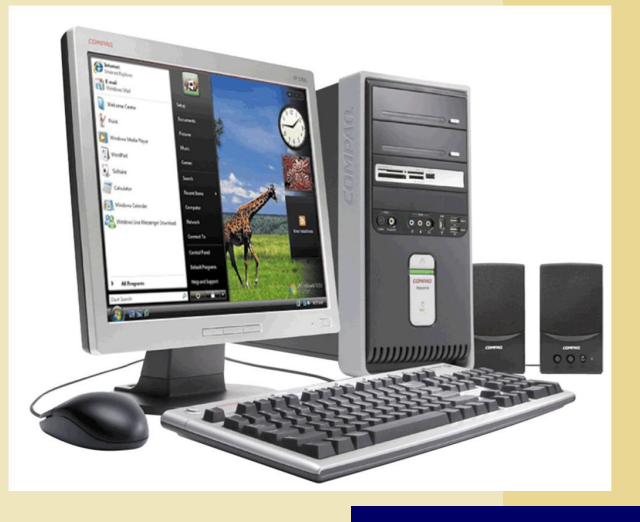

p. 19-20 Fig. 1-15 **Next**

## **Mobile Computers and Mobile Devices**

#### **What is a notebook computer?**

- **Portable, small enough to fit on your lap**
- **Also called a laptop computer**
- **Usually more expensive than a desktop computer with equal capabilities**

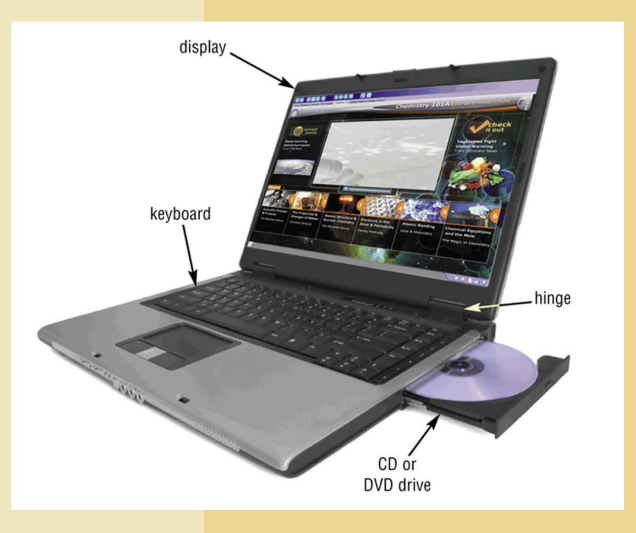

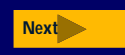

## **Mobile Computers and Mobile Devices**

#### **What is a Tablet PC?**

- **Resembles a letter-sized slate**
- **Allows you to write on the screen using a digital pen**
- **Especially useful for taking notes**

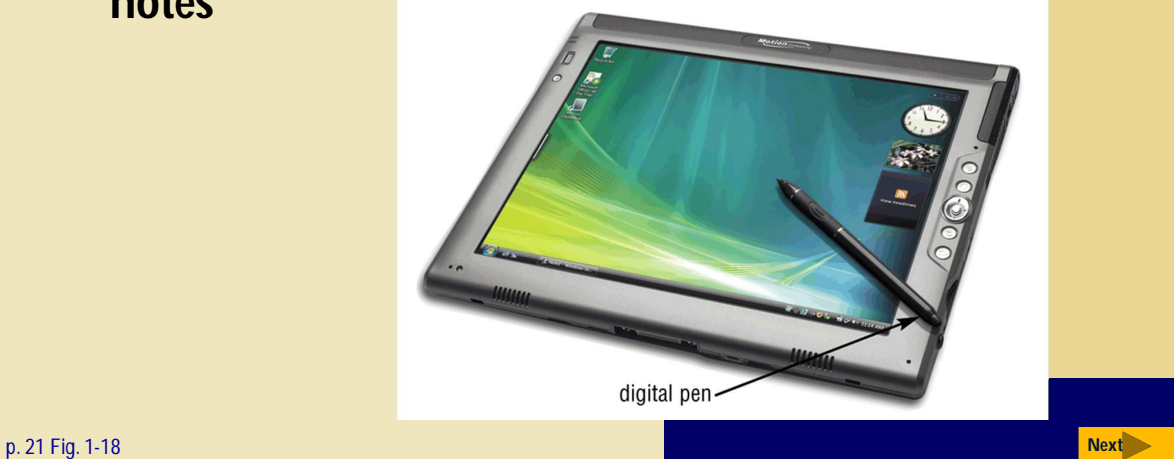

# **Mobile Computers and Mobile Devices**

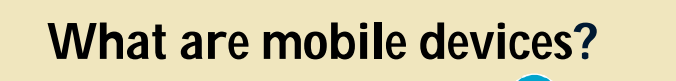

**Small enough to carry in a pocket**

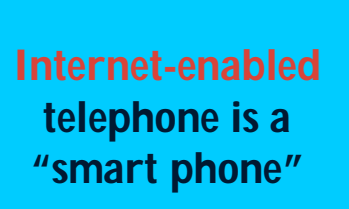

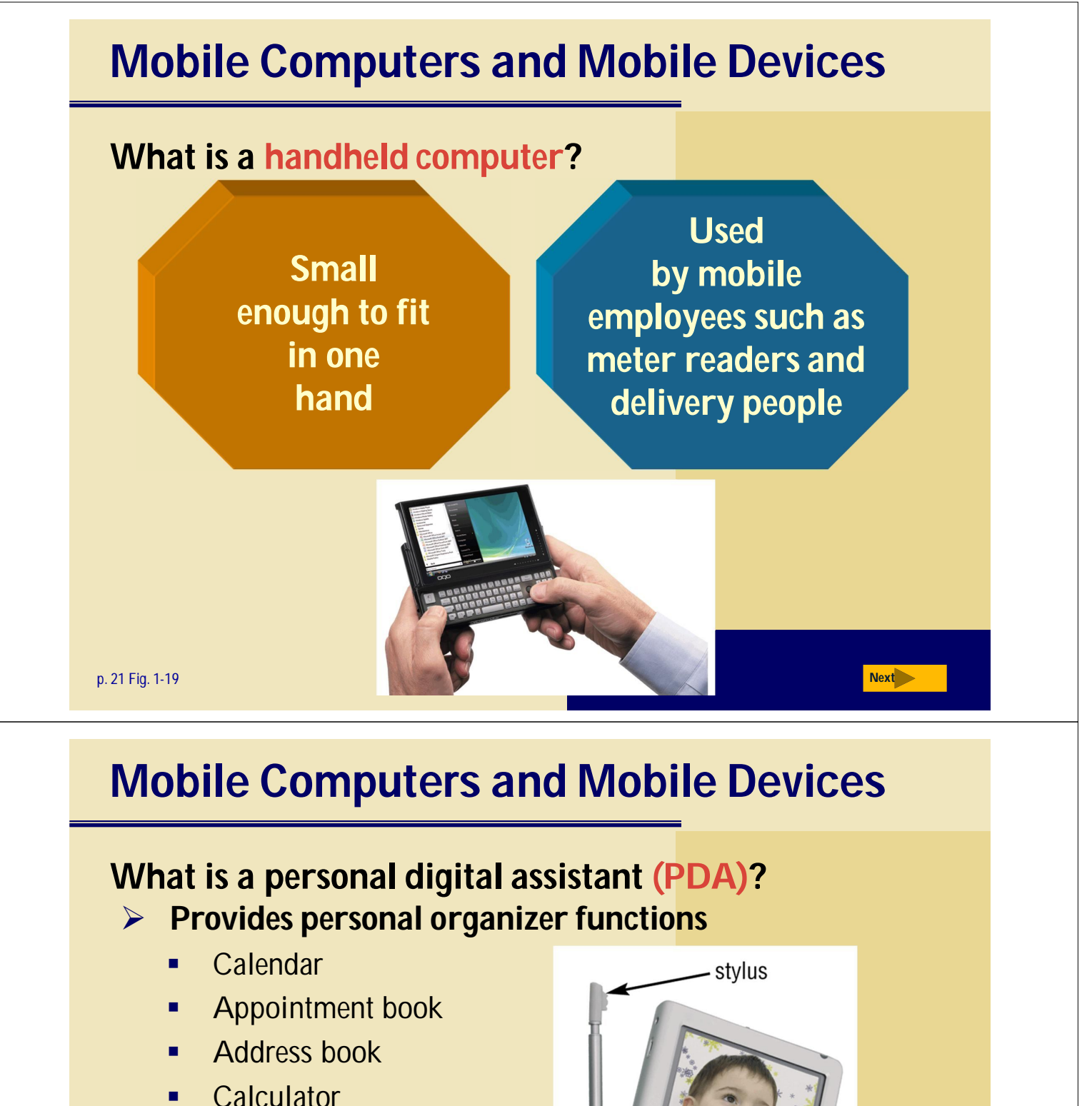

- 
- **Notepad**

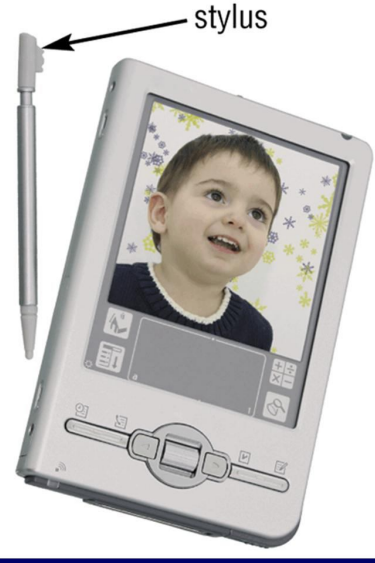

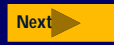

## **Mobile Computers and Mobile Devices**

### **What are smart phones?**

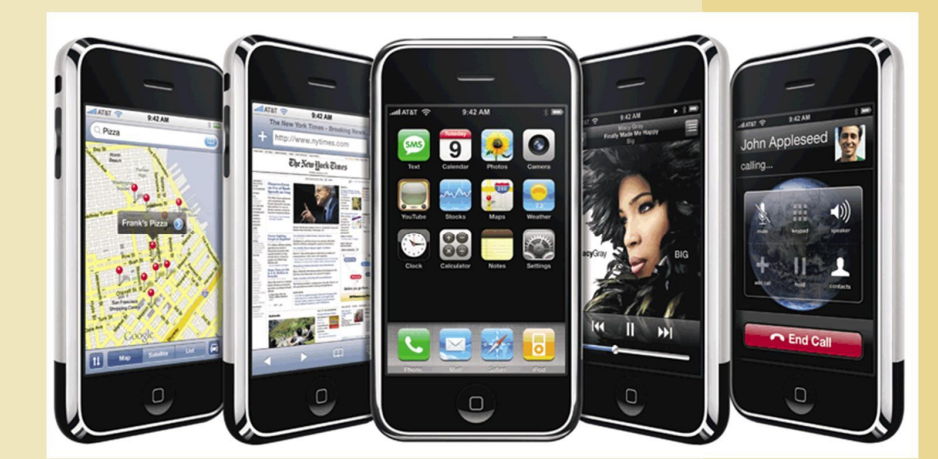

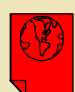

Click to view Web Link, click Chapter 1, Click Web Link from left navigation, then click iPhone below Chapter 1

p. 22 Fig. 1-21 **Next**

## **Game Consoles**

#### **What are game consoles?**

**Mobile computing device designed for single-player or multiplayer video games**

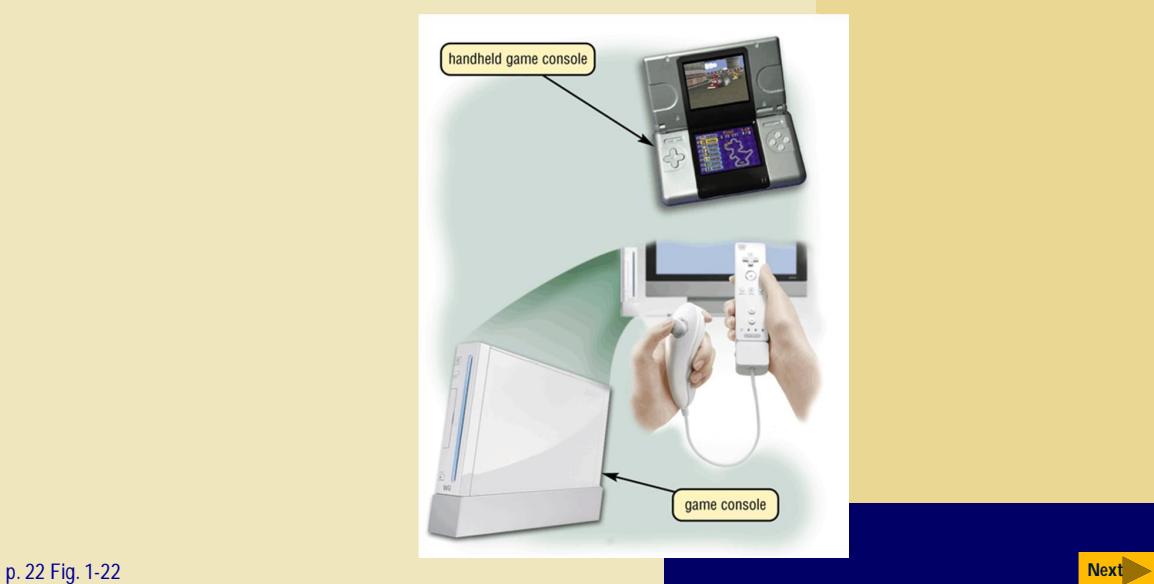

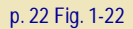

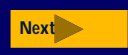

### **Servers**

#### **What types of servers are there?**

**A server controls access to network resources and provides centralized storage**

**Mainframe Very powerful, expensive computer that supports thousands of connected users**

**Supercomputer The fastest, most powerful, most expensive computer. Used for applications requiring complex mathematical calculations**

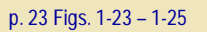

## **Embedded Computers**

### **What is an embedded computer?**

 **A special-purpose computer that functions as a component in a larger product**

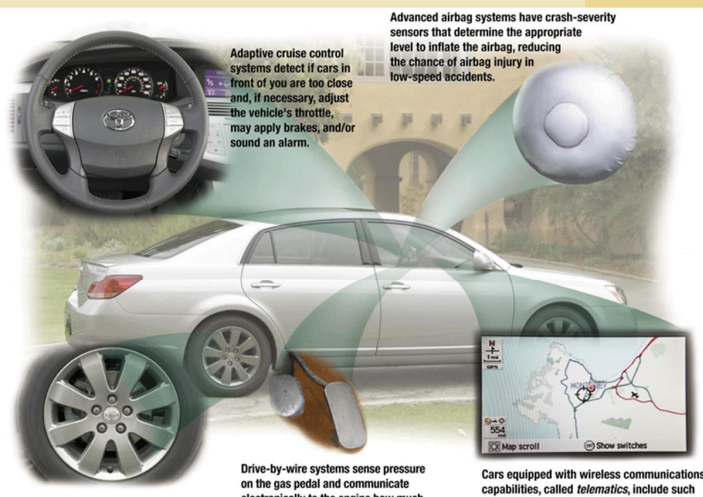

**Tire pressure monitoring systems** send warning signals if tire pressure<br>is insufficient.

ically to the engine how much and how fast to acce

leatures as navigation systems and Internet

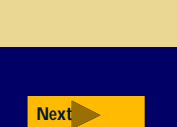

# **Elements of an Information System**

### **What are information system elements?**

- **Hardware**
- **Software**
- **Data**
- **People**
- **Procedures**

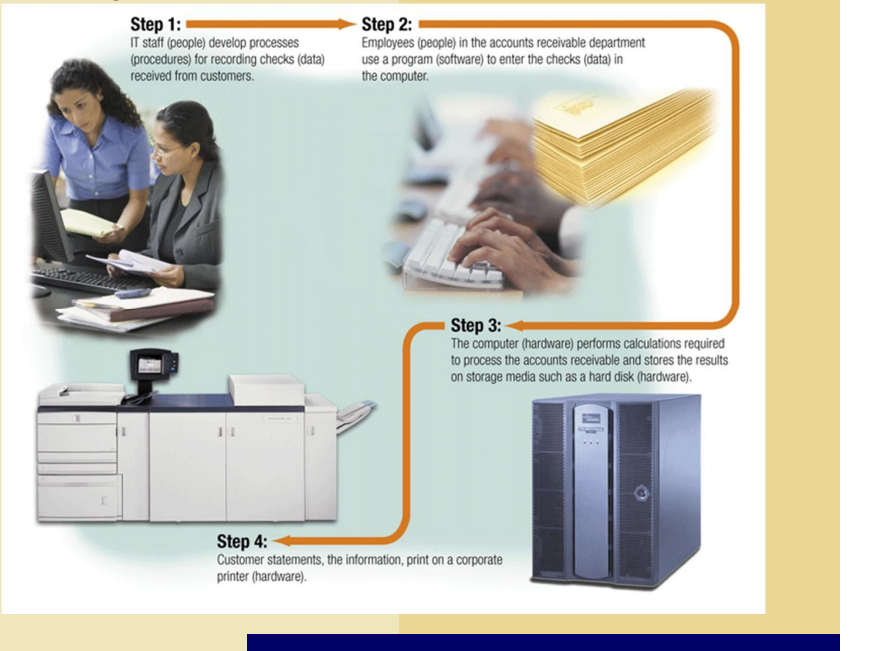

p. 25 Fig. 1-27 **Next**

## **Examples of Computer Usage**

### **What software is available for a home user?**

- **Personal finance management**
- **Web access**
	- **Communications**
		- **Entertainment**

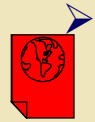

Click to view Web Link, click Chapter 1, Click Web Link from left navigation, then click Women in Technology below Chapter 1

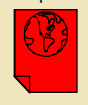

Click to view Web Link, click Chapter 1, Click Web Link from left navigation, then click Minorities in Technology below Chapter 1

p. 26 Fig. 1-28

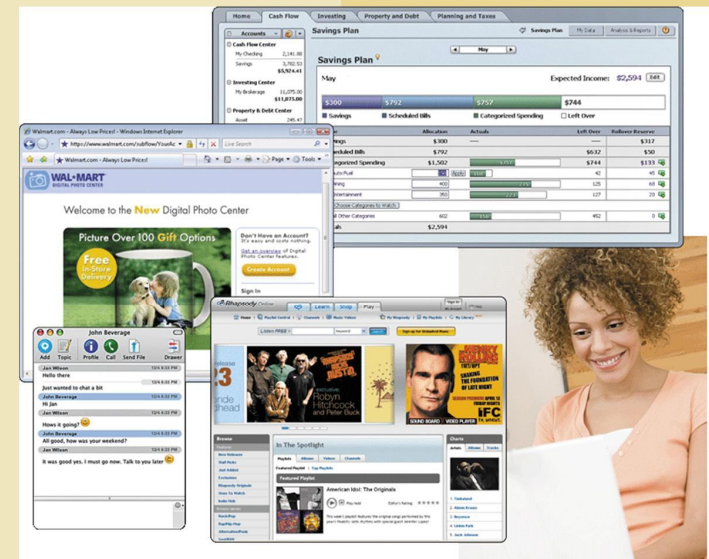

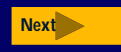

## **Examples of Computer Usage**

**What software is available for a small office/home office (SOHO) user?**

- **Productivity software**
- **Specialty software**
- **Web usage**
- **E-mail**

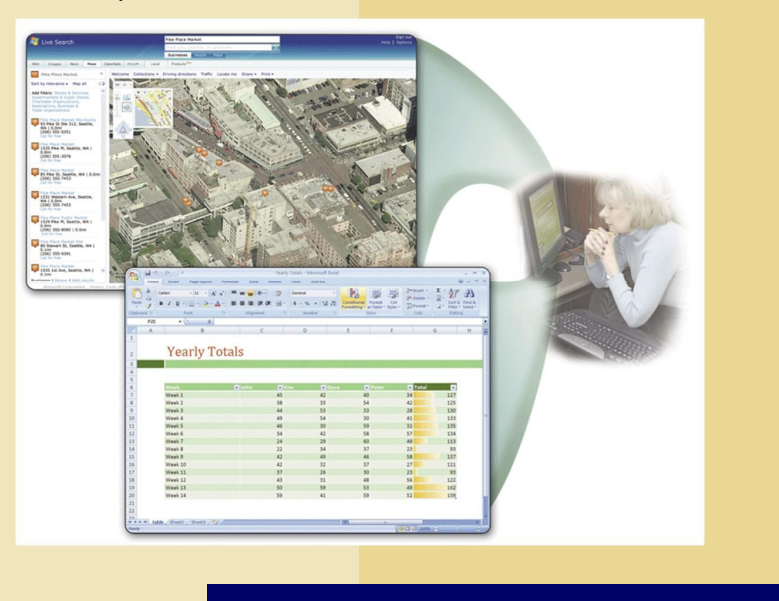

p. 28 Fig. 1-30

# **Examples of Computer Usage**

### **What is available for a mobile user?**

- **Hardware**
	- Notebook computers
	- **Tablet PCs**
	- Internet-enabled PDAs
	- **Smart phones**

#### **Software**

- **Word processing**
- **Spreadsheet**
- Presentation graphics software

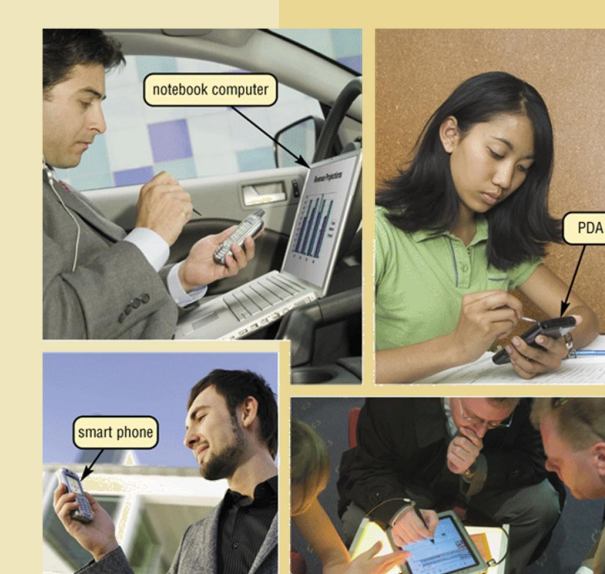

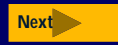

## **Examples of Computer Usage**

#### **What are the needs of a power user?**

- **Speed and large amounts of storage**
- **Types of power users**
	- **Engineers**
	- **Scientists**
	- **Architects**
	- Desktop publishers
	- Graphic artists

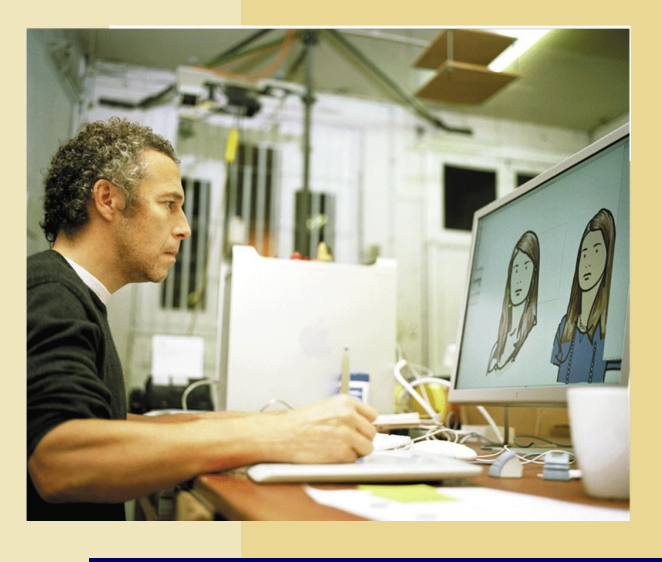

p. 29 Fig. 1-32 **Next**

## **Examples of Computer Usage**

#### **What are the needs of the large business user?**

- **Payroll**
- **Inventory**
- **E-commerce**
- **Desktop publishing**

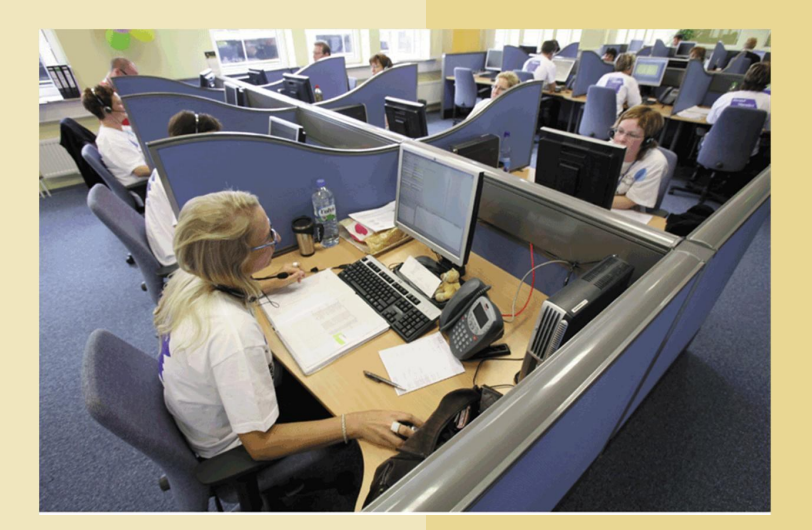

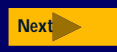

## **Computer Applications in Society**

Step 1:

### **What are some examples of computer applications in society?**

- **Education**
- **Finance**
- **Government**
- **Health Care**
- **Science**
- **Publishing**
	- **Travel**
		- **Manufacturing**

p. 32-36 Figs. 1-36–1-43 **Next** Click to view Web Link, click Chapter 1, Click Web Link from left navigation, then click Handheld Navigation Devices below Chapter 1

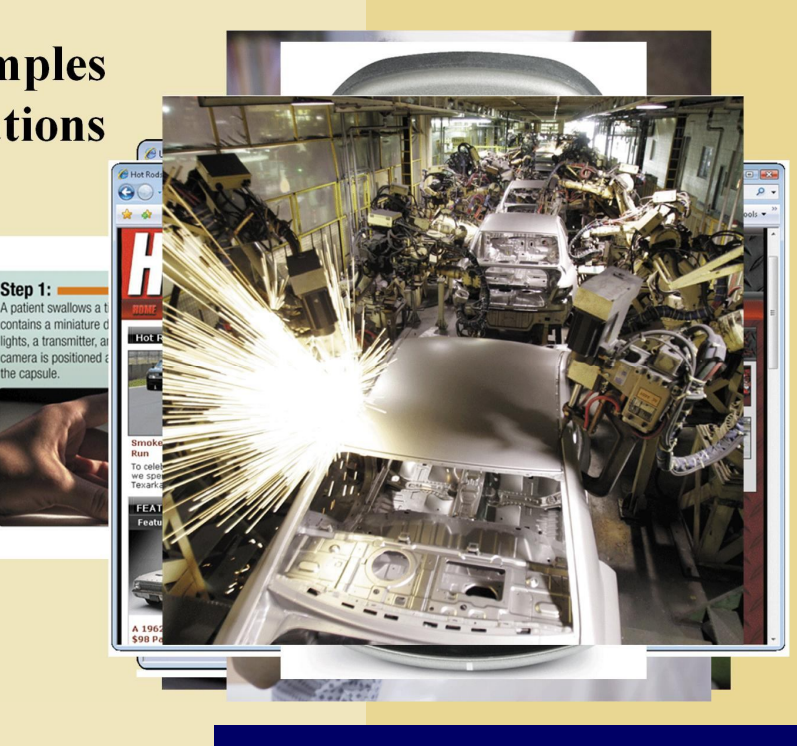

## **Summary of Introduction to Computers**

**Basic computer concepts**

**The term, computer**

**The components of a computer**

**The advantages and disadvantages of using computers**

**The purpose of a network**

**The uses of the Internet**

**Computer software**

**Categories of computers**

**Types of computer users**

**Computer applications in society**

**Chapter 1 Complete**

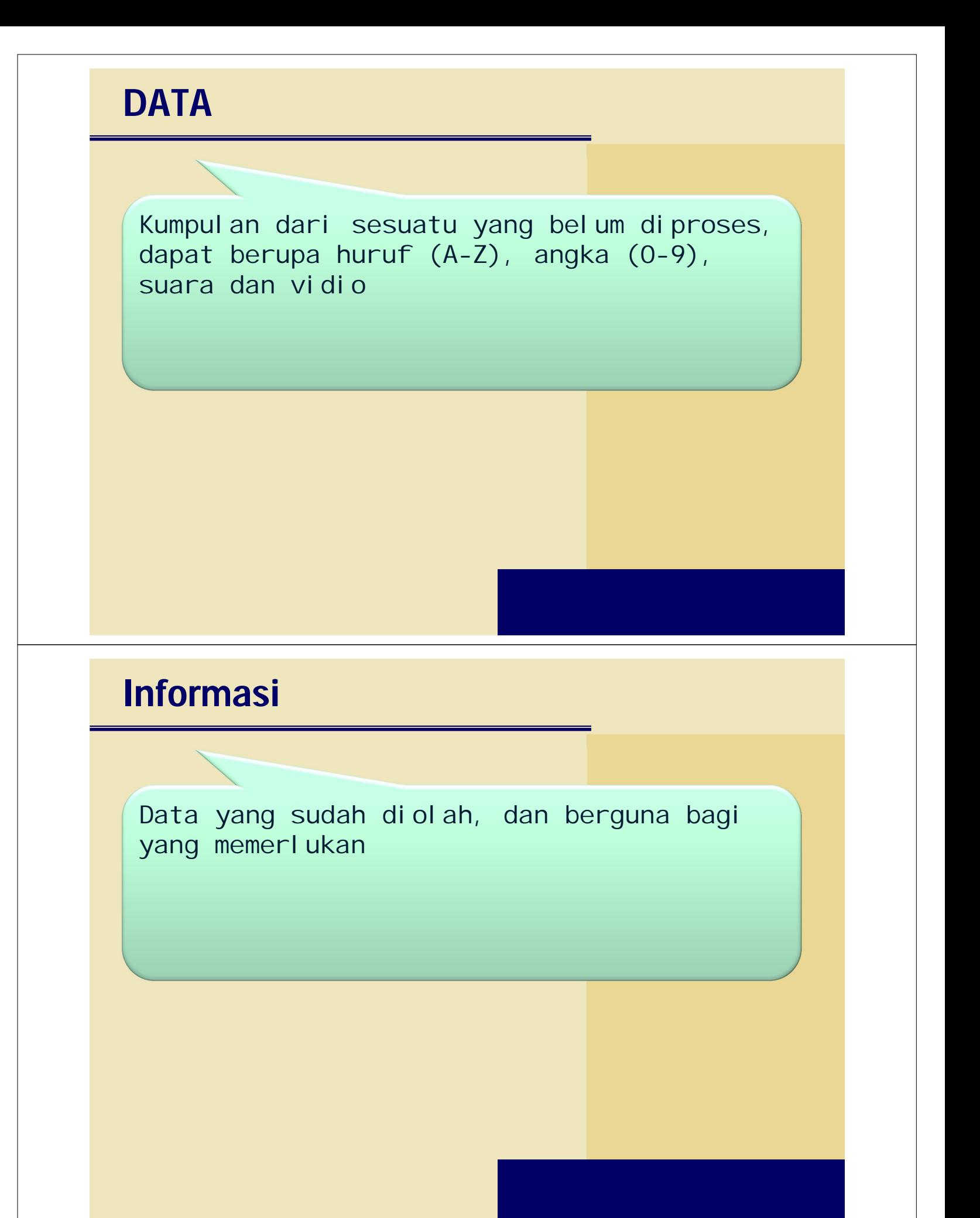